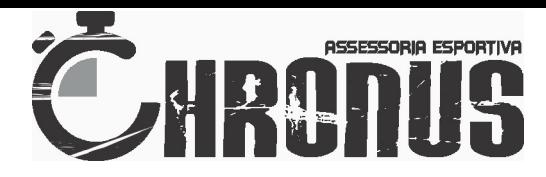

### Enduro de Uberlândia - CORC

Num.: 1

Nome: Alvaro Almeida

www.chronusae.com.br

Categoria: 1 - MASTER GPS: 120 / 9

1ª

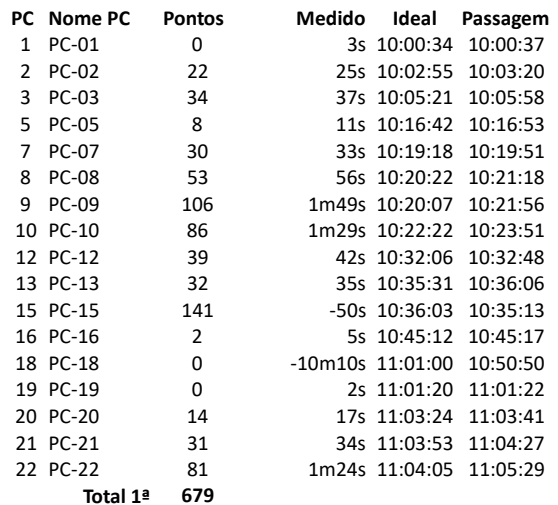

#### 2ª

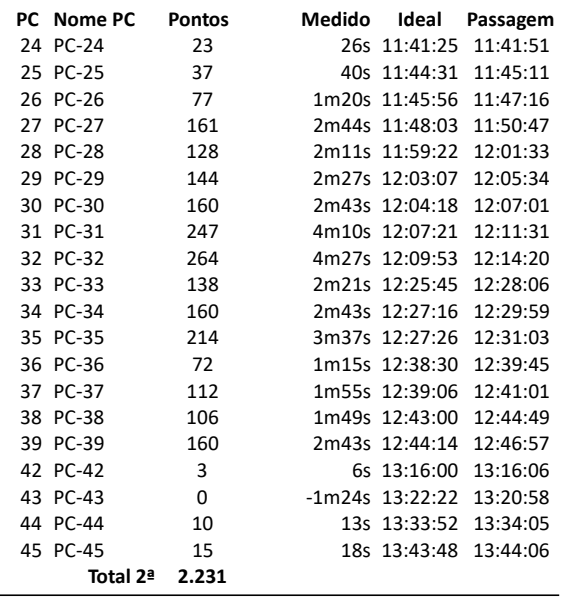

Total 2.910

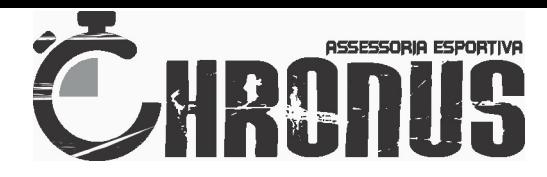

## Enduro de Uberlândia - CORC

Num.: 2

Nome: Weuler Piau

www.chronusae.com.br

Categoria: 1 - MASTER

GPS: 74 / 53

### 1ª

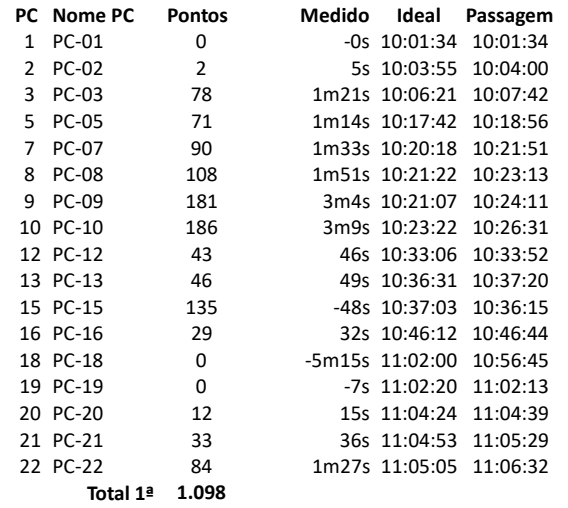

#### 2ª

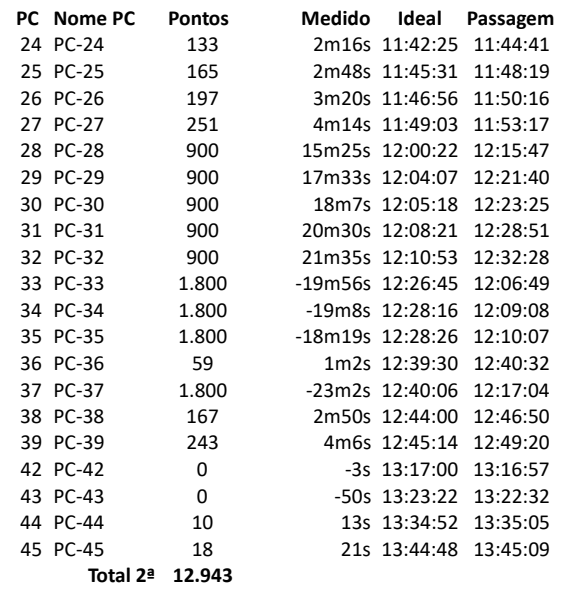

Total 14.041

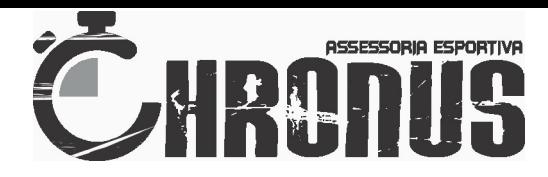

## Enduro de Uberlândia - CORC

Num.: 4

Nome: Jesus Ribeiro

www.chronusae.com.br

Categoria: 1 - MASTER GPS: 77 / 21

### 1ª

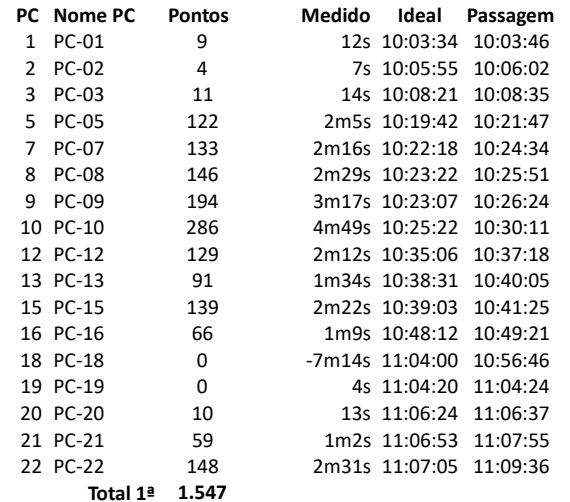

#### 2ª

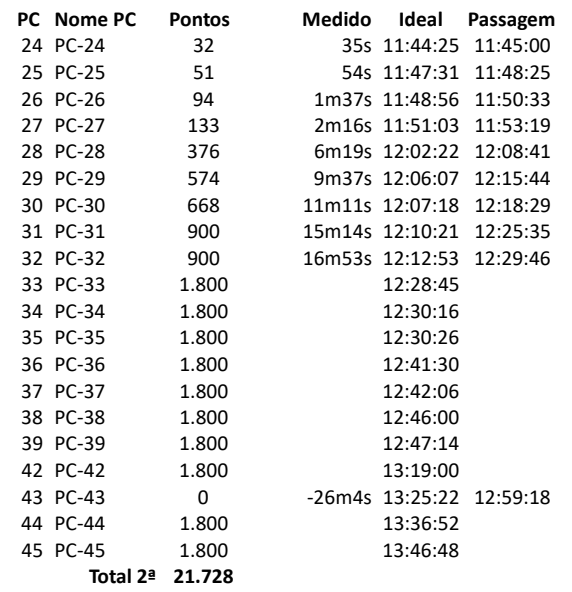

Total 23.275

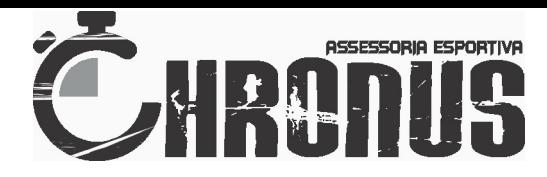

### Enduro de Uberlândia - CORC

Num.: 5

Nome: Ricardo Dinho Power

www.chronusae.com.br Categoria: 1 - MASTER

GPS: 46 / 136

1ª

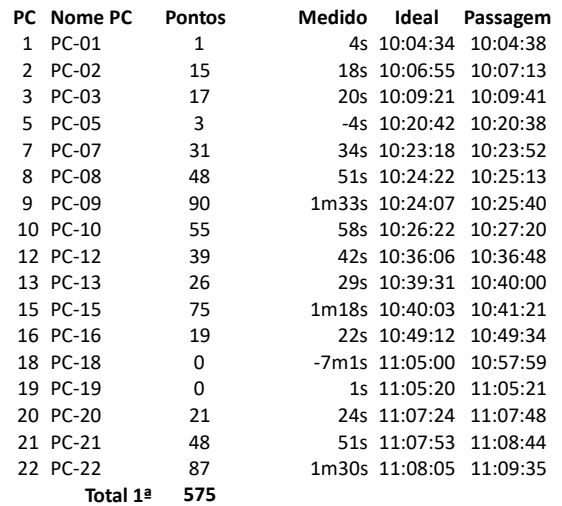

#### 2ª

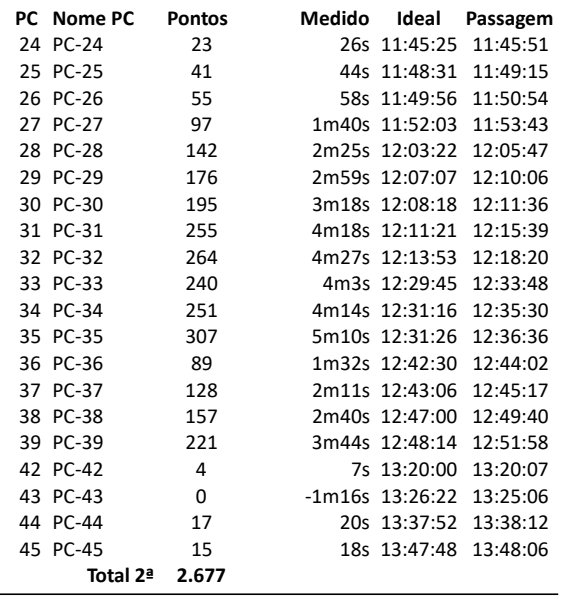

Total 3.252

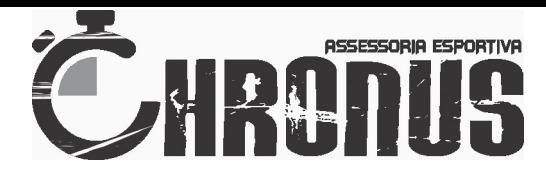

## Enduro de Uberlândia - CORC

Num.: 10

Nome: Vinicius Alves

www.chronusae.com.br

Categoria: 2 - JUNIOR GPS: 43 / 135

## 1ª

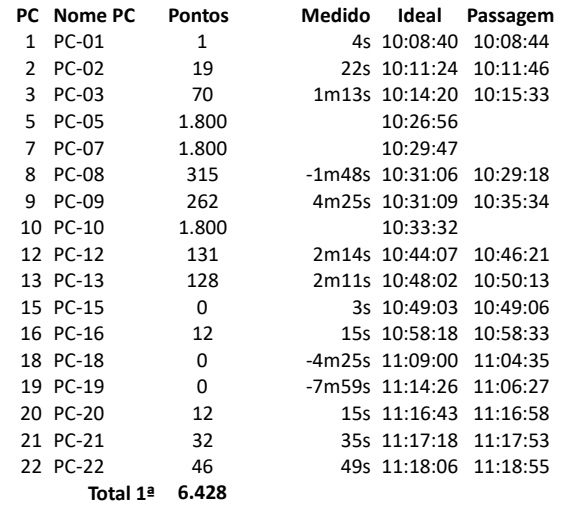

#### 2ª

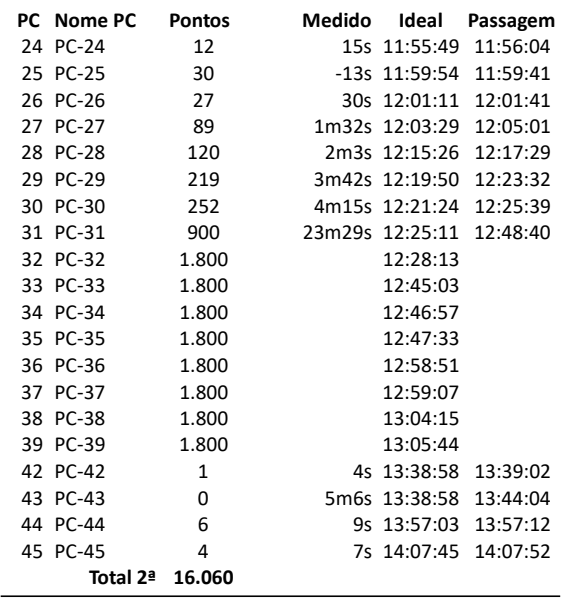

Total 22.488

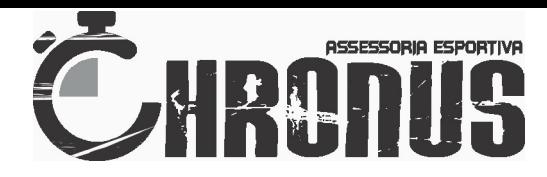

## Enduro de Uberlândia - CORC

Num.: 11

Nome: Fabricio Avila

www.chronusae.com.br

Categoria: 2 - JUNIOR GPS: 6 / 138

1ª

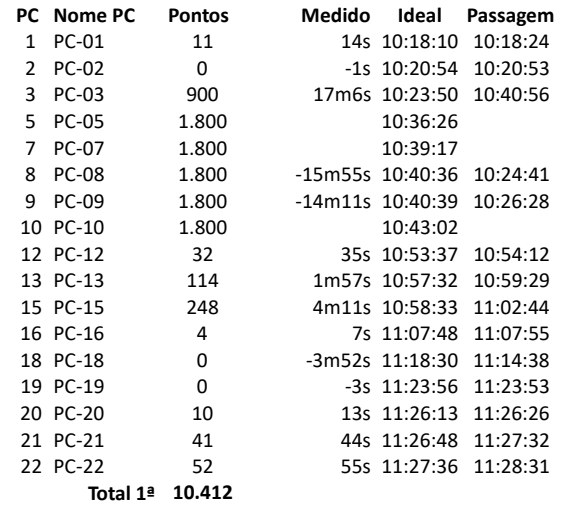

#### 2ª

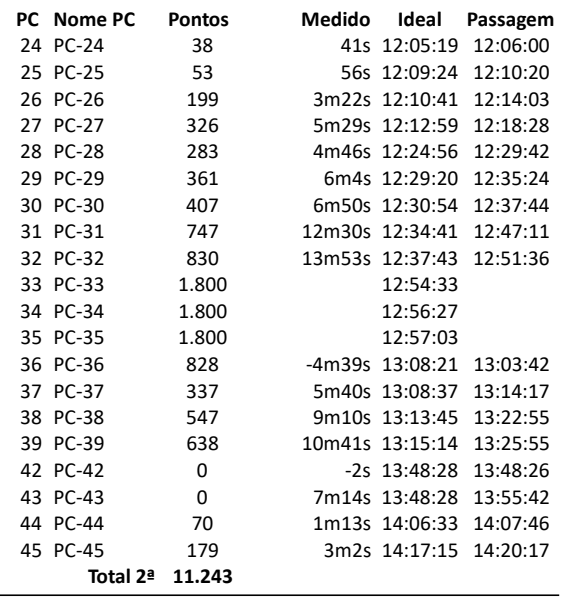

Total 21.655

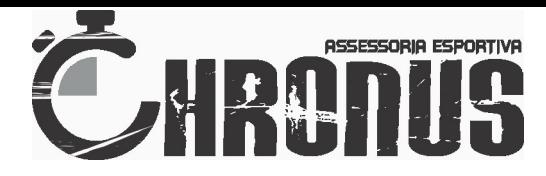

## Enduro de Uberlândia - CORC

Num.: 12

Nome: Either B de Melo

www.chronusae.com.br

Categoria: 2 - JUNIOR GPS: 108 / 105

## 1ª

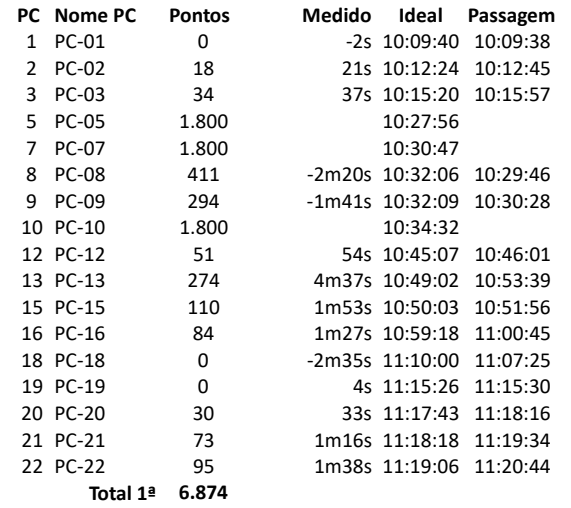

#### 2ª

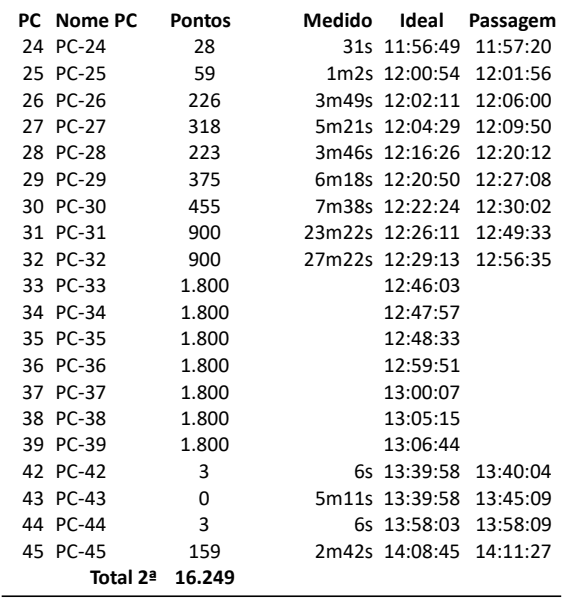

Total 23.123

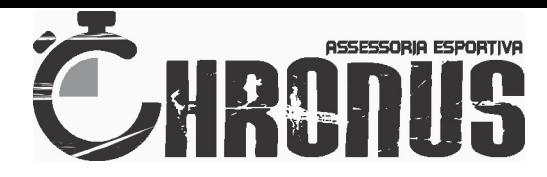

### Enduro de Uberlândia - CORC

Num.: 16

Nome: Alessandro Banana www.chronusae.com.br

Categoria: 3 - OVER 40

GPS: 113 / 97

1ª

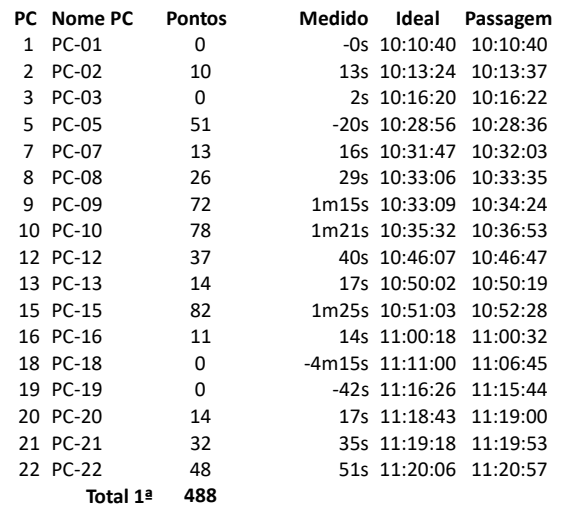

#### 2ª

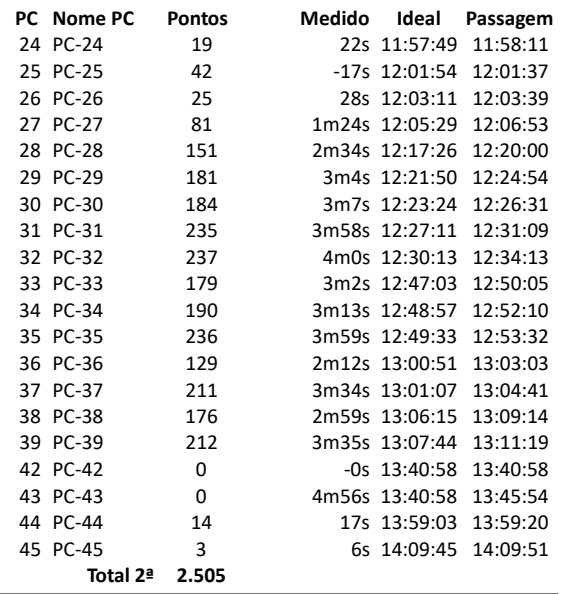

Total 2.993

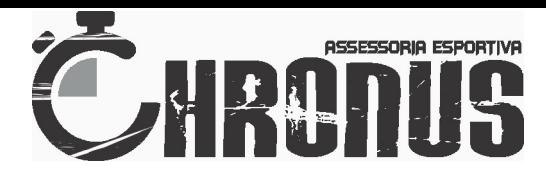

## Enduro de Uberlândia - CORC

Num.: 18

Nome: Fernando Ferraz

www.chronusae.com.br

Categoria: 3 - OVER 40 GPS: 94 / 140

### 1ª

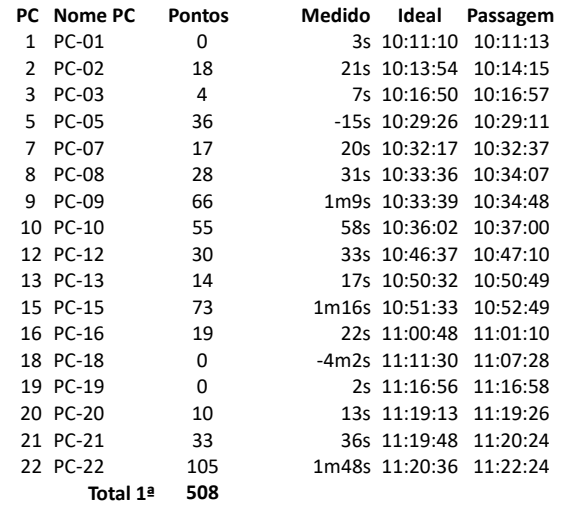

#### 2ª

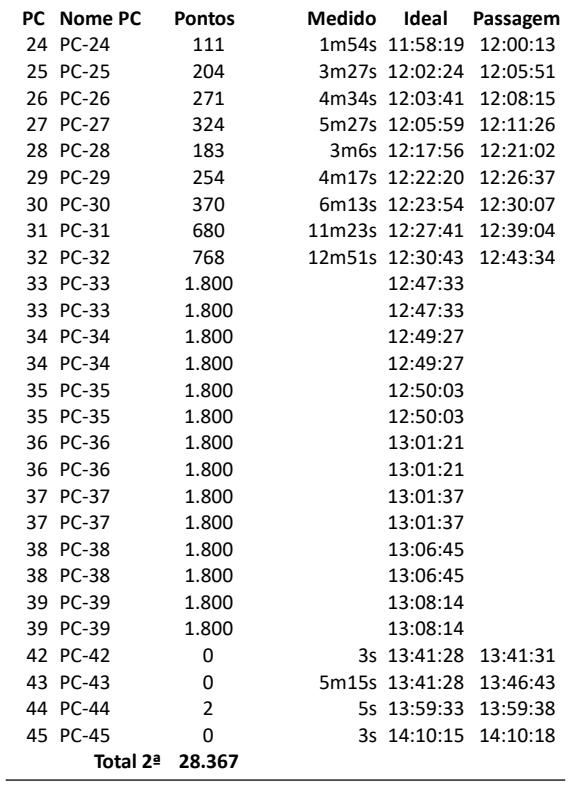

Total 28.875

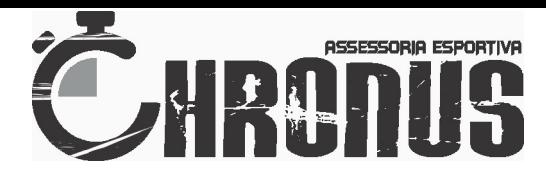

## Enduro de Uberlândia - CORC

Num.: 19

Nome: Leandro Brasil

www.chronusae.com.br

Categoria: 3 - OVER 40 GPS: 73 / 144

1ª

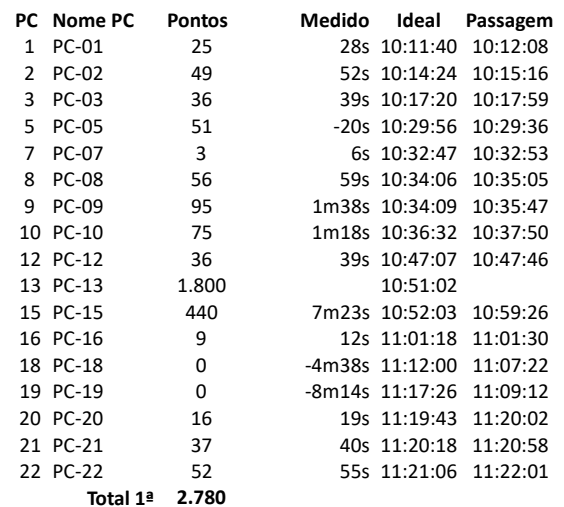

#### 2ª

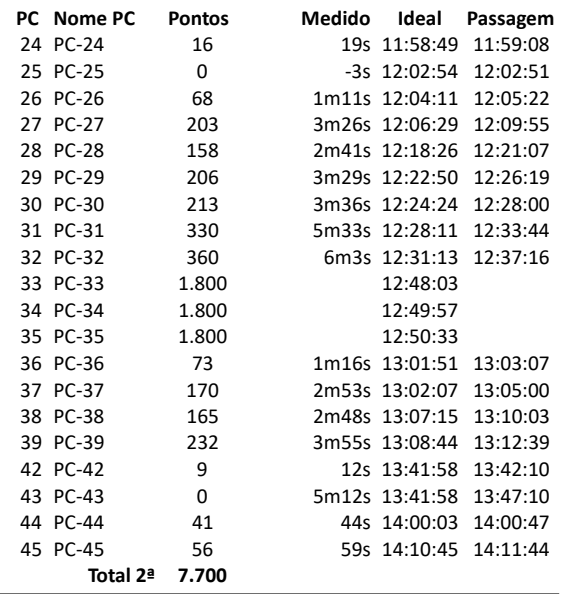

Total 10.480

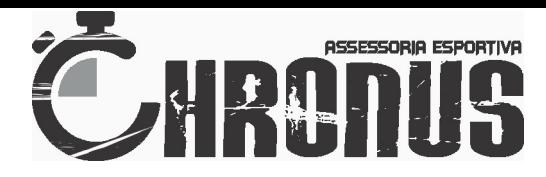

## Enduro de Uberlândia - CORC

Num.: 20

Nome: Jadson Prado

www.chronusae.com.br Categoria: 3 - OVER 40

GPS: 148 / 90

1ª

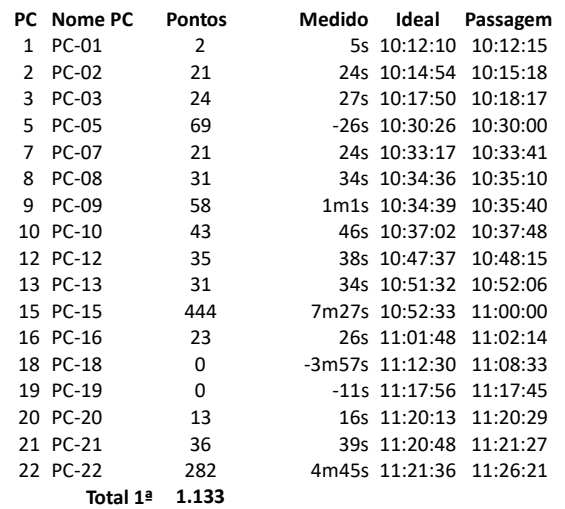

#### 2ª

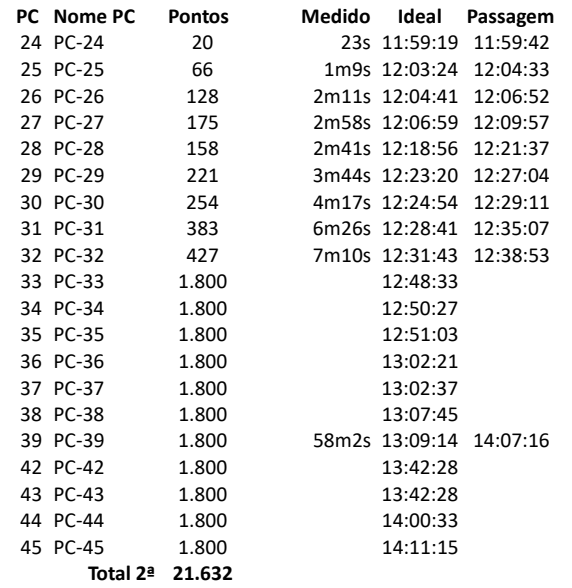

Total 22.765

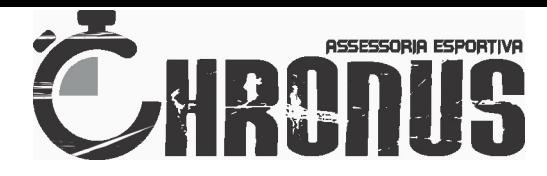

### Enduro de Uberlândia - CORC

Num.: 23

Nome: Fabiano Henrique Ramos www.chronusae.com.br

Categoria: 3 - OVER 40

GPS: 122 / 55

1ª

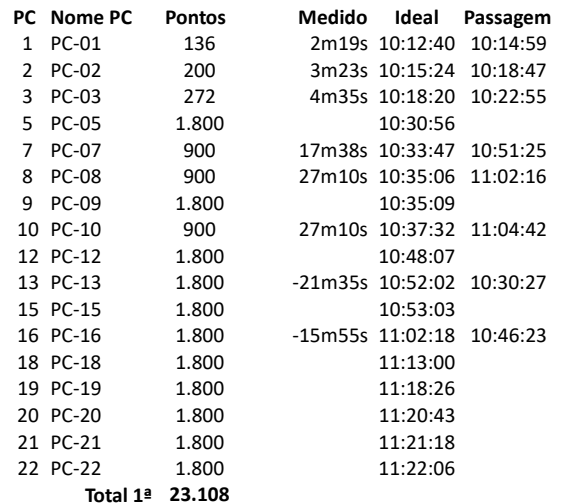

#### 2ª

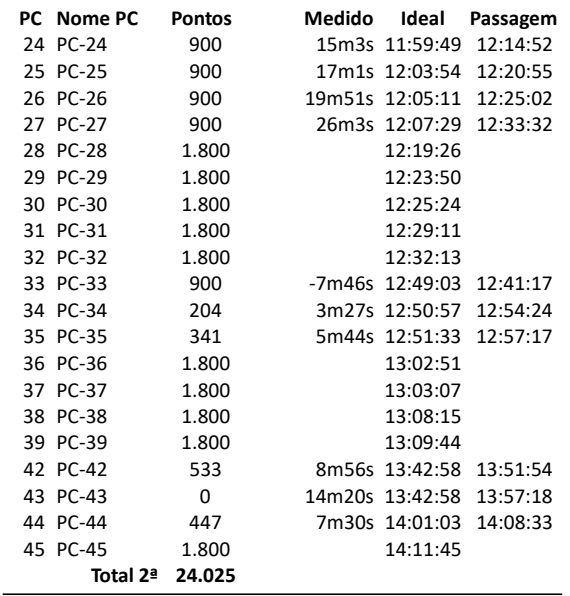

Total 47.133

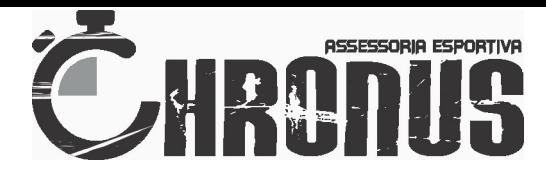

## Enduro de Uberlândia - CORC

Num.: 24

Nome: Carlos Andrade

www.chronusae.com.br

Categoria: 4 - OVER 50 GPS: 150 / 87

1ª

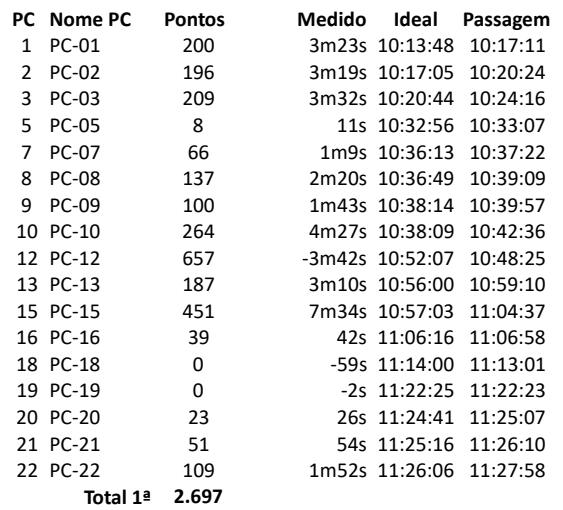

#### 2ª

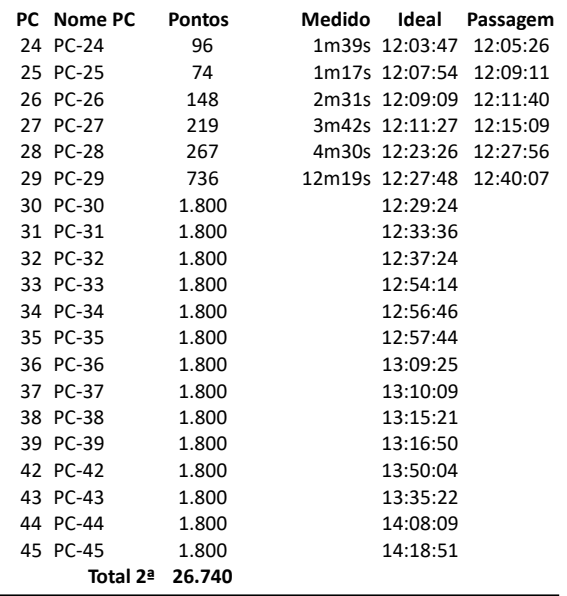

Total 29.437

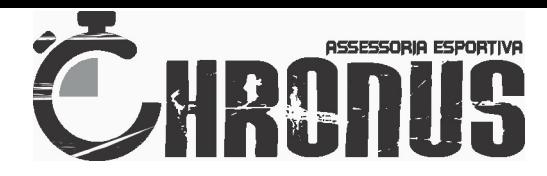

### Enduro de Uberlândia - CORC

Num.: 25

Nome: Franklin Marques

www.chronusae.com.br

Categoria: 4 - OVER 50 GPS: 121 / 16

#### 1ª

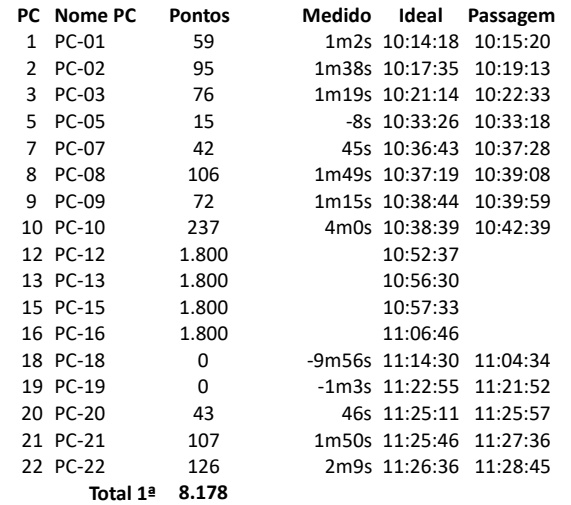

#### 2ª

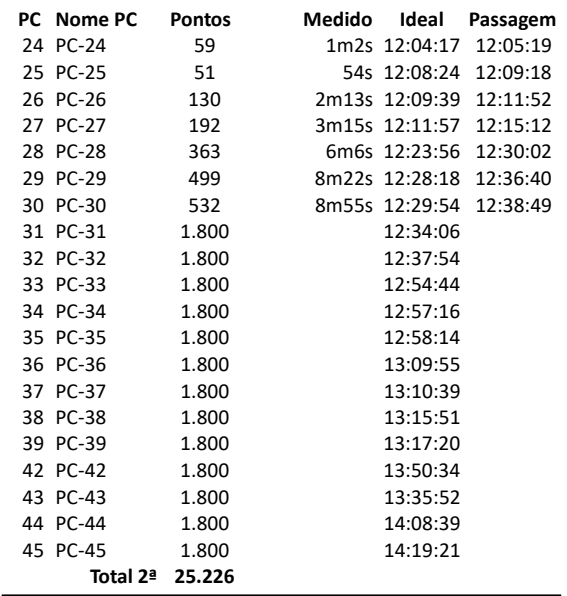

Total 33.404

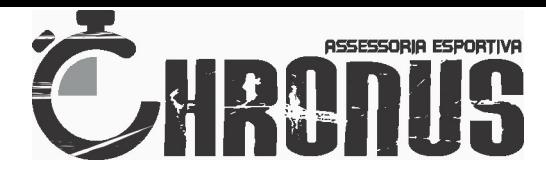

## Enduro de Uberlândia - CORC

Num.: 26

Nome: Luiz Cesar Finotti

www.chronusae.com.br

Categoria: 4 - OVER 50 GPS: 146 / 26

### 1ª

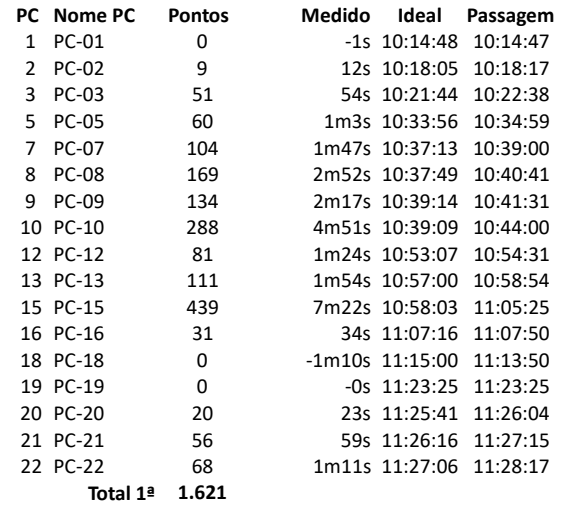

#### 2ª

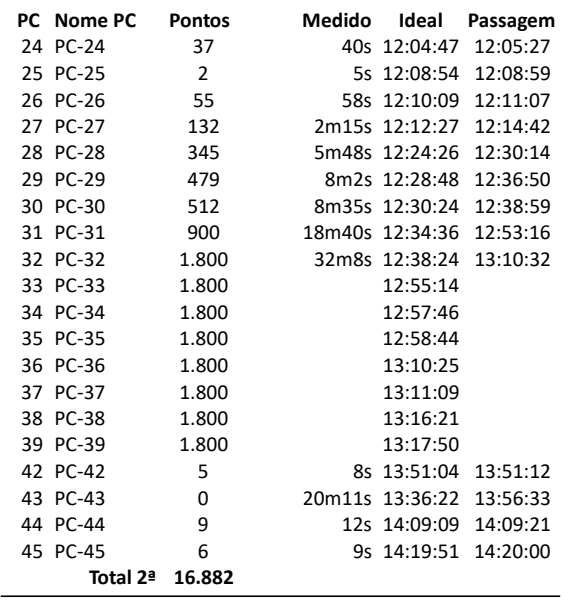

Total 18.503

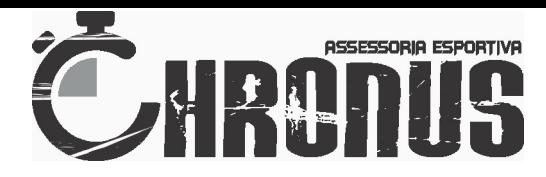

### Enduro de Uberlândia - CORC

Num.: 27

Nome: Nivaldo Maciel

www.chronusae.com.br

Categoria: 4 - OVER 50 GPS: 82 / 33

1ª

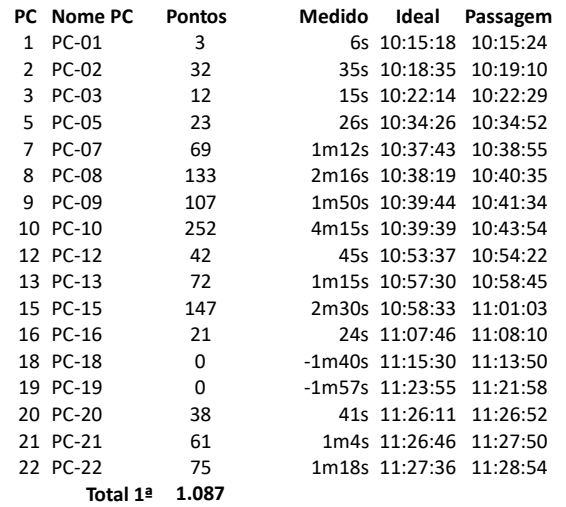

#### 2ª

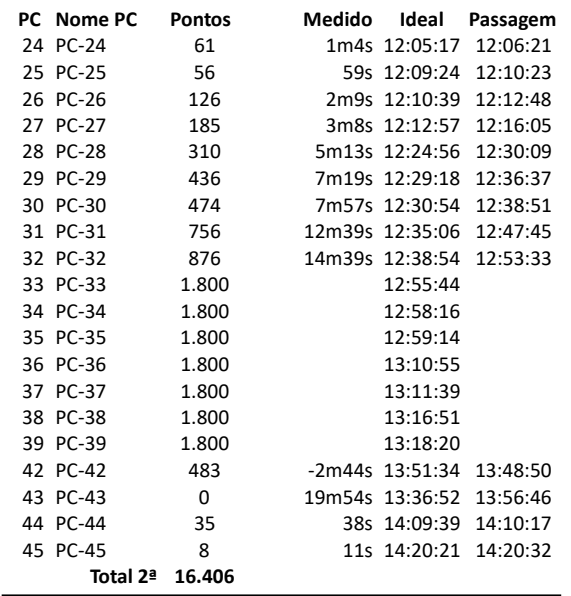

Total 17.493

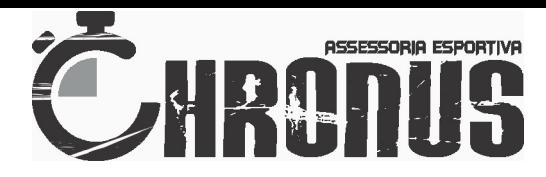

## Enduro de Uberlândia - CORC

Num.: 29

Nome: Cleivom Rizza

www.chronusae.com.br Categoria: 4 - OVER 50

GPS: 69 / 2

1ª

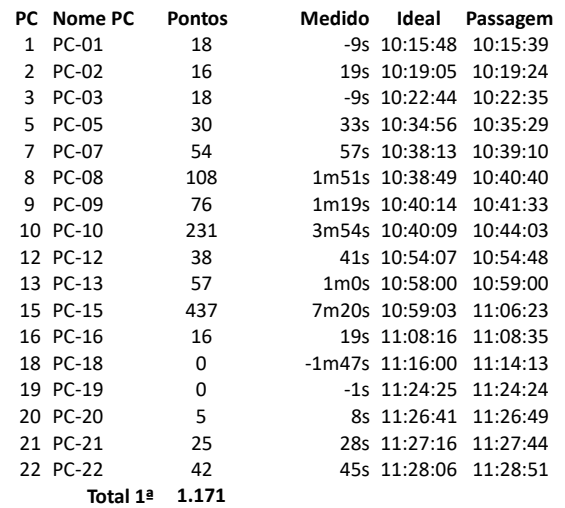

#### 2ª

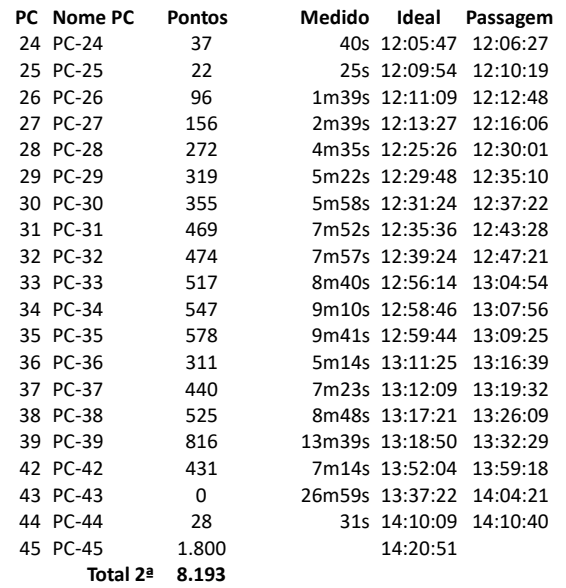

Total 9.364

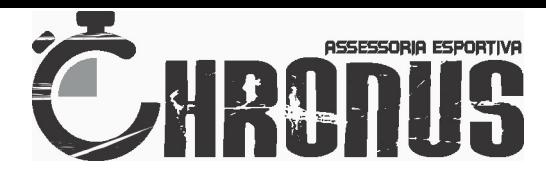

### Enduro de Uberlândia - CORC

Num.: 34

Nome: Matheus Costa

www.chronusae.com.br Categoria: 5 - NOVATOS

GPS: 79 / 31

1ª

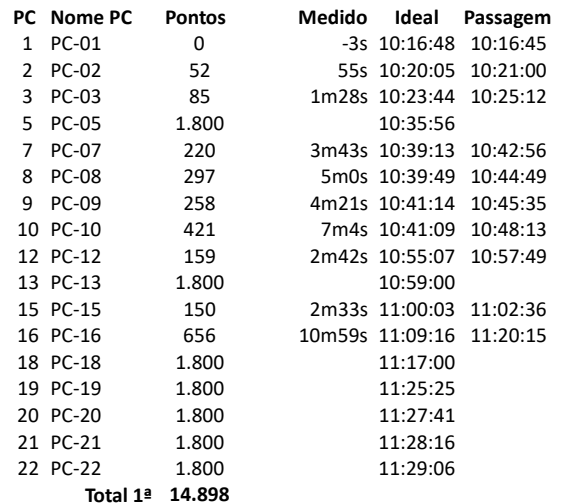

2ª

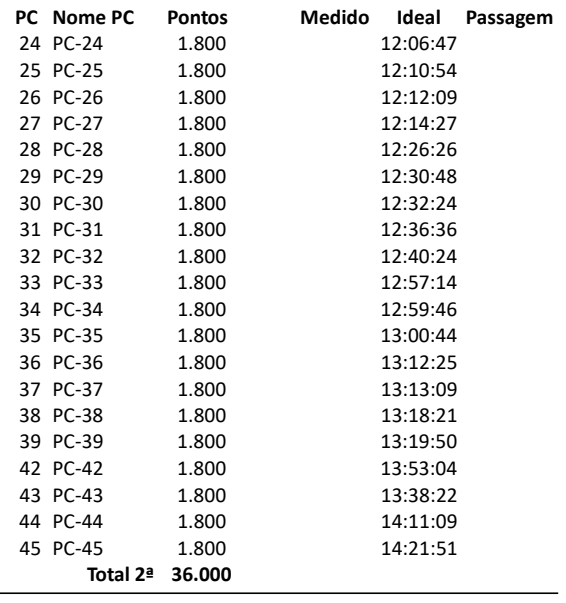

Total 50.898

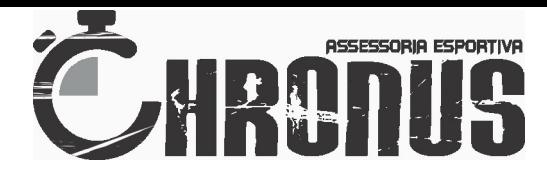

### Enduro de Uberlândia - CORC

Num.: 35

Nome: Daniel Resende Campos

www.chronusae.com.br Categoria: 5 - NOVATOS

GPS: 60 / 133

1ª

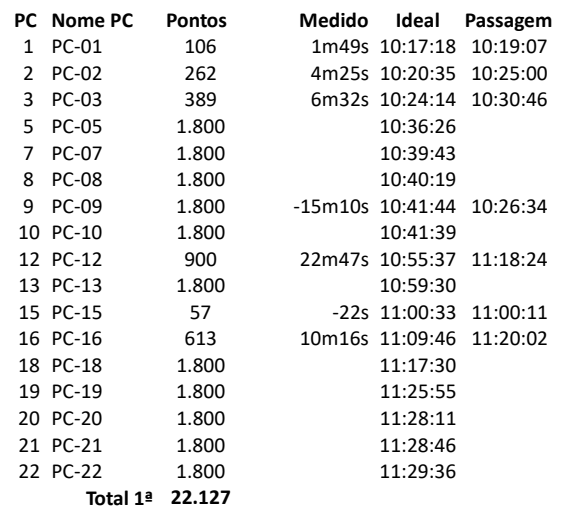

2ª

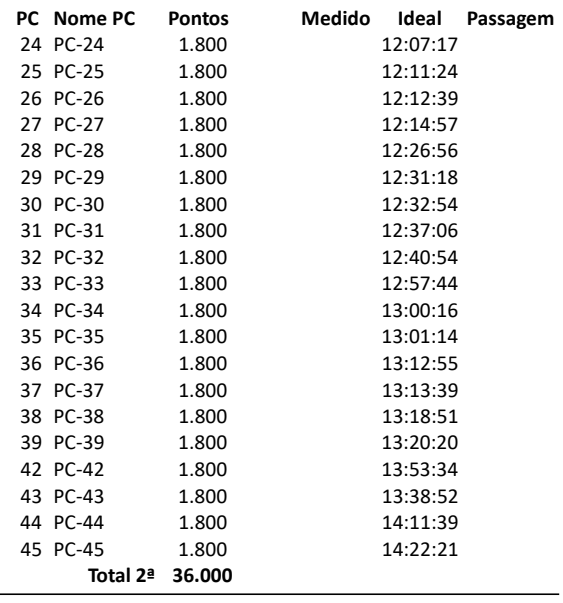

Total 58.127

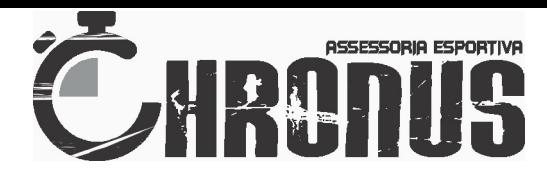

### Enduro de Uberlândia - CORC

Num.: 36

Nome: Wanderson Oliveira

www.chronusae.com.br Categoria: 5 - NOVATOS

GPS: 134 / 57

1ª

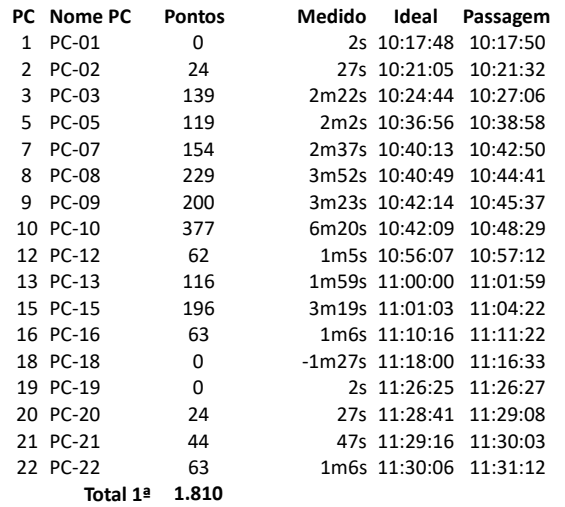

#### 2ª

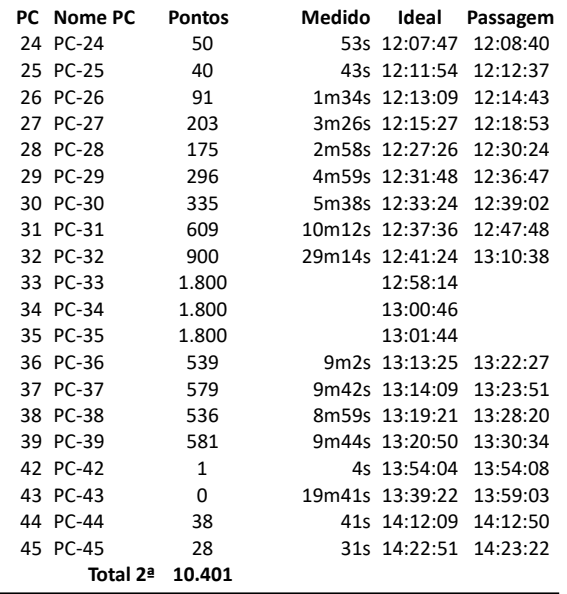

Total 12.211